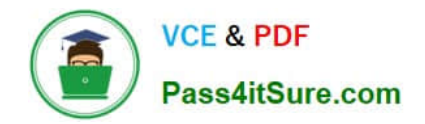

**1Z0-997-22Q&As**

Oracle Cloud Infrastructure 2022 Architect Professional

# **Pass Oracle 1Z0-997-22 Exam with 100% Guarantee**

Free Download Real Questions & Answers **PDF** and **VCE** file from:

**https://www.pass4itsure.com/1z0-997-22.html**

100% Passing Guarantee 100% Money Back Assurance

Following Questions and Answers are all new published by Oracle Official Exam Center

**C** Instant Download After Purchase **83 100% Money Back Guarantee** 

- 365 Days Free Update
- 800,000+ Satisfied Customers  $\epsilon$  or

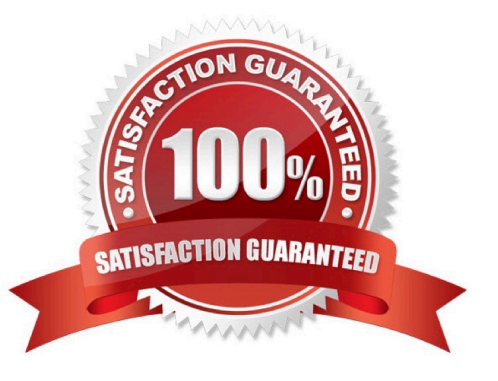

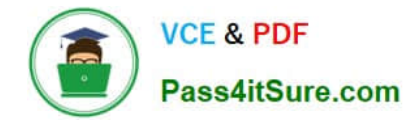

#### **QUESTION 1**

You are working as a security consultant with a global insurance organization which is using Microsoft Azure Active Directory as an identity provider to manage user login/passwords. When a user logs in to Oracle Cloud Infrastructure (OCI) console, it should get authenticated by Azure AD.

Which set of steps are required to be configured in OCI to meet this requirement?

A. Setup Azure AD as an Identity Provider, import users and groups from Azure AD to OCI, set up IAM policies to govern access to Azure AD groups.

B. Setup Azure AD as an Enterprise Application, configure OCI for single sign-on, map Azure AD groups to OCI groups, set up the IAM policies to govern access to Azure AD groups.

C. Setup Azure AD as an Enterprise Application, map Azure AD users, groups and policies to OCI groups and users.

D. Setup Azure AD as an Identity Provider, map Azure AD groups to OCI groups, set up the IAM policies to govern access to Azure AD groups.

#### Correct Answer: D

# **QUESTION 2**

You are working as a solutions architect for an online retail store In Frankfurt which uses multiple compute instance VMs spread among three availability domains In the eu- frankfurt-1 region.

You noticed the website Is having very high traffic, so you enabled autoscaling to sun tee me no f your application but, you observed that one of the availability domains is not receiving any traffic.

What could be wrong In this situation?

- A. Autoscaling only works with single availability domains.
- B. You have to manually acid all three availability domains to your load balancer configuration.
- C. Autoscaling can be enabled for multiple availability domains only in uk-london t region.
- D. Autoscaling is using an Instance Pool configured to create instances in two availability Domains.
- E. You forgot to attach a load balancer to your instance pool configuration.

#### Correct Answer: D

Autoscaling lets you automatically adjust the number of Compute instances in an instance pool based on performance metrics such as CPU utilization. This helps you provide consistent performance for your end users during periods of high demand, and helps you reduce your costs during periods of low demand. you can associate a load balancer with an instance pool. If you do this, when you add an instance to the instance pool, the instance is automatically added to the load balancer\\'s backend set . After the instance reaches a healthy state (the instance is listening on the configured port number), incoming traffic is automatically routed to the new instance. Instance pools let you provision and create multiple Compute instances based off the same configuration, within the same region. By default, the instances in a pool are distributed across all fault Domains in a best-effort manner based on capacity. If capacity isn\\'t available in one fault domain, the instances are placed in other fault domains to allow the instance pool to launch successfully. In a high availability scenario, you can require that the instances in a pool are evenly distributed across each of the fault domains

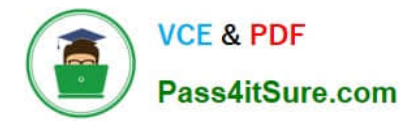

that you specify. When sufficient capacity isn\\'t available in one of the fault domains, the instance pool will not launch or scale successfully, and a work request for the instance pool will return an "out of capacity" error. To fix the capacity error, either wait for capacity to become available, or use the UpdateInstancePool operation to update the placement configuration (the availability domain and fault domain) for the instance pool. during create the instance pool you can select the location where you want to place the instances" In the Availability Domain list, select the availability domain to launch the instances in. If you want the instances in the pool to be placed evenly in one or more fault domains, select the Distribute instances evenly across selected fault domains check box. Then, select the fault domains to place the instances in.

## **QUESTION 3**

A hospital in Austin has hosted its web based medical records portal entirely In Oracle cloud Infrastructure (OCI) using Compute Instances for its web-tier and DB system database for its data tier. To validate compliance with Health Insurance Portability and Accountability (HIPAA), the security professional to check their systems it was found that there are a lot of unauthorized coming requests coming from a set of IP addresses originating from a country in Southeast Asia.

Which option can mitigate this type of attack?

A. Block the attacking IP address by creating by Network Security Group rule to deny access to the compute Instance where the web server Is running

B. Block the attacking IP address by implementing a OCI Web Application Firewall policy using Access Control Rules

C. Mitigate the attack by changing the Route fable to redirect the unauthorized traffic to a dummy Compute instance

D. Block the attacking IP address by creating a Security List rule to deny access to the subnet where the web server Is running

#### Correct Answer: B

WAF can protect any internet facing endpoint, providing consistent rule enforcement across a customer\\'s applications. WAF provides you with the ability to create and manage rules for internet threats including Cross-Site Scripting (XSS), SQL Injection and other OWASP-defined vulnerabilities. Unwanted bots can be mitigated while tactically allowed desirable bots to enter. Access rules can limit based on geography or the signature of the request. As a WAF administrator you can define explicit actions for requests that meet various conditions. Conditions use various operations and regular expressions. A rule action can be set to log and allow, detect, or block requests

### **QUESTION 4**

You are the security architect for a medium sized e-commerce company that runs all of their applications in Oracle Cloud Infrastructure (OCI). Currently, there are 14 unique applications, each deployed and secured in their own compartment. The Operations team has procured a new monitoring tool that will be deployed throughout the OCI ecosystem. Their requirement is to deploy one management node into each compartment.

Currently, the Operations team Identity and Access Management (IAM) group has the following policy: allow group OpsTeam to READ all-resources in tenancy

Once the new monitoring nodes are deployed, the Operations team may need to stop, start, or reboot them occasionally.

What is the most efficient solution to allow the Operations team to fully manage the monitoring nodes, without allowing them to alter other resources across the tenancy?

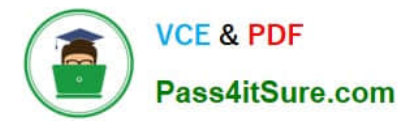

A. In each of the 14 compartments, create a new policy with the following statement: allow group OpsTeam to manage instance-family in compartment XXX where XXX is the name of the compartment where you are creating the policy.

B. Create a new policy in the root compartment with the following policy statement: allow group OpsTeam to manage instance-family in tenancy where ANY (request.operation ?`UpdateInstance\\', request.operation ?`InstanceAction\\')

C. Tag all the monitoring nodes with the defined tag AllPolicy:AllowAccess:OpsTeam and write the following IAM policy: allow group OpsTeam to manage instance-family in tenancy where target.resource.tag.AllPolicy.AllowAccess ? `OpsTeam\\'

D. Tag all the monitoring nodes with the free-form tag AllowAccess:OpsTeam and write the following IAM policy: allow group OpsTeam to manage instance-family in tenancy where target.resource.tag.AllowAccess = `OpsTeam\\'

Correct Answer: A

# **QUESTION 5**

You are creating a compute instance using Oracle Cloud Infrastructure (OCI) Console. You decide to use Oracle provided image for the compute instance launch. Which option is TRUE when using Oracle provided images?

A. On Windows images, custom user data scripts are executed using cloud-init to perform various tasks such as enabling GPU support.

B. Oracle provided images do not support the ability to supply a custom metadata during instance launch.

C. For a Linux based image, access to host over the internet is permitted only via SSH protocol and all other remote access is disabled.

D. If you choose a non-Windows image, the only way to download and update packages is by running apt or yum commands.

Correct Answer: C

Explanation: https://blogs.oracle.com/developers/post/working-with-oracle-cloud- infrastructure-custom-compute-images https://docs.oracle.com/en-us/iaas/Content/Compute/Tasks/managingcustomimages.htm

[1Z0-997-22 Study Guide](https://www.pass4itsure.com/1z0-997-22.html) [1Z0-997-22 Exam](https://www.pass4itsure.com/1z0-997-22.html)

**[Questions](https://www.pass4itsure.com/1z0-997-22.html)** 

[1Z0-997-22 Braindumps](https://www.pass4itsure.com/1z0-997-22.html)